# *Księgi rachunkowe JPK\_KR*

*Broszura informacyjna dot. struktury JPK\_KR (1)*

*Październik 2020 – Wydanie 2*

# Spis treści

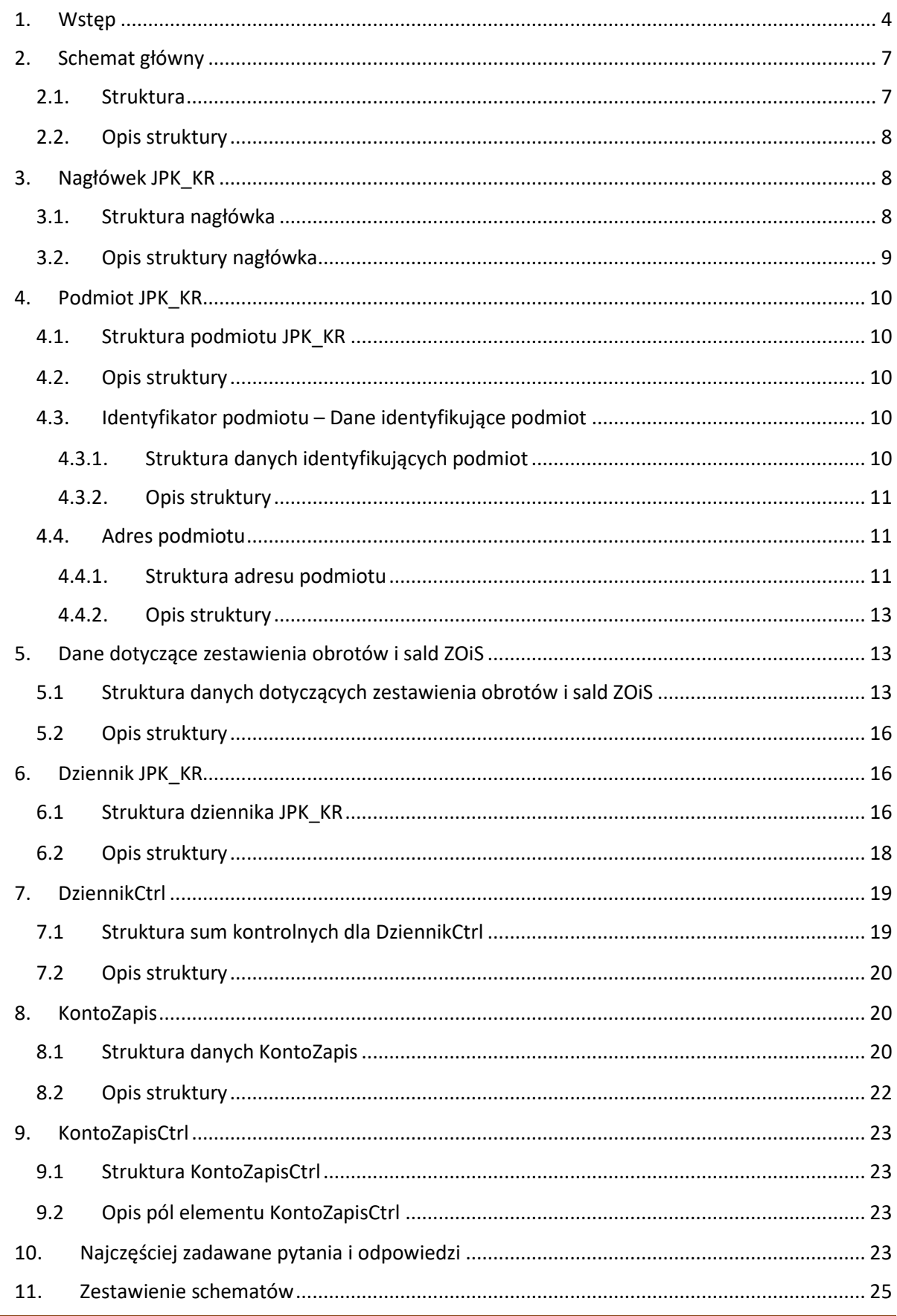

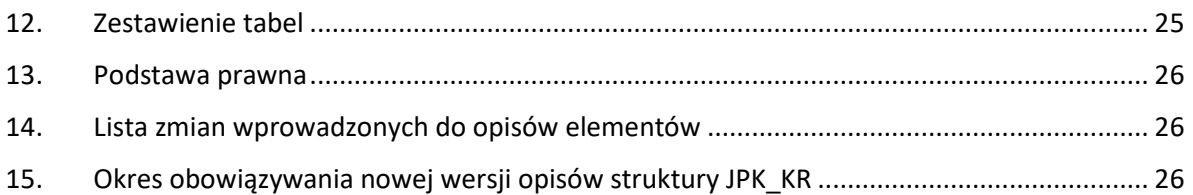

# 1. Wstęp

Od 1 lipca 2018 r. wszyscy podatnicy, którzy prowadzą księgi podatkowe i wytwarzają dowody księgowe w formie elektronicznej, przekazują struktury JPK na żądanie organów podatkowych.

JPK na żądanie obejmuje 7 struktur:

- księgi rachunkowe JPK KR,
- wyciąg bankowy JPK\_WB,
- magazyn JPK MAG,
- faktury VAT JPK\_FA,
- faktury VAT RR JPK\_FA\_RR
- podatkowa księga przychodów i rozchodów JPK\_PKPIR,
- ewidencja przychodów JPK\_EWP.

# **Ile jest czasu na udostępnienie struktur JPK**

Jeżeli organ podatkowy, w toku postępowania podatkowego, czynności sprawdzających lub kontroli podatkowej zażąda od ciebie przekazania jednej/kilku z ww. struktur, **będziesz miał nie mniej niż 3 dni** na udostępnienie struktur JPK.

W uzasadnionych przypadkach (np. duża ilość danych, nieobecność osoby odpowiedzialnej) możesz zwrócić się do organu podatkowego o wydłużenie terminu, który jest wyznaczony w wezwaniu. Pozwoli ci to na uniknięcie konsekwencji w przypadku niedostarczenia plików w wyznaczonym terminie.

# **Jak udostępniać struktury JPK**

Możesz je przekazać np. na pendrive, karcie pamięci, płycie CD/DVD lub innym nośniku danych lub za pomocą określonych środków komunikacji elektronicznej.

# **Ważne!**

Jeśli w nieuzasadniony sposób odmawiasz udostępnienia struktur JPK, możesz zostać ukarany karą porządkową w wysokości do 2800 zł.

# **Struktura jednolitego pliku kontrolnego dla ksiąg rachunkowych (JPK\_KR)**

Struktura JPK\_KR – Księgi rachunkowe – wersja 1. obowiązuje od 1 lipca 2016 r.

# **Kto prowadzi księgi rachunkowe [1]:**

1) spółki handlowe (osobowe i kapitałowe, w tym również w organizacji) oraz spółki cywilne, z zastrzeżeniem pkt 2, a także inne osoby prawne, z wyjątkiem Skarbu Państwa i Narodowego Banku Polskiego;

2) osoby fizyczne, spółki cywilne osób fizycznych, spółki cywilne osób fizycznych i przedsiębiorstwa w spadku, spółki jawne osób fizycznych, spółki partnerskie oraz przedsiębiorstwa w spadku działające zgodnie z ustawą z dnia 5 lipca 2018 r. o zarządzie sukcesyjnym przedsiębiorstwem osoby fizycznej i innych ułatwieniach związanych z sukcesją przedsiębiorstw (Dz.U. poz. 1629), jeżeli ich przychody netto ze sprzedaży towarów, produktów i operacji finansowych za poprzedni rok obrotowy wyniosły co najmniej równowartość w walucie polskiej 2 000 000 euro;

2a) przedsiębiorstwa w spadku działające zgodnie z ustawą z dnia 5 lipca 2018 r. o zarządzie sukcesyjnym przedsiębiorstwem osoby fizycznej i innych ułatwieniach związanych z sukcesją

przedsiębiorstw, jeżeli na dzień poprzedzający dzień otwarcia spadku prowadzone były księgi rachunkowe;

3) jednostki organizacyjne działające na podstawie Prawa bankowego, przepisów o obrocie papierami wartościowymi, przepisów o funduszach inwestycyjnych i zarządzaniu alternatywnymi funduszami inwestycyjnymi, przepisów o działalności ubezpieczeniowej i reasekuracyjnej, przepisów o spółdzielczych kasach oszczędnościowo-kredytowych lub przepisów o organizacji i funkcjonowaniu funduszy emerytalnych, bez względu na wielkość przychodów;

4) gminy, powiaty, województwa i ich związki, a także:

- a) państwowe, gminne, powiatowe i wojewódzkie jednostki budżetowe,
- b) gminne, powiatowe i wojewódzkie zakłady budżetowe;

5) jednostki organizacyjne niemające osobowości prawnej, z wyjątkiem spółek, o których mowa w pkt 1 i 2;

6) oddziały i przedstawicielstwa przedsiębiorców zagranicznych [2];

7) jednostki niewymienione w pkt 1-6, jeżeli otrzymują one na realizację zadań zleconych dotacje lub subwencje z budżetu państwa, budżetów jednostek samorządu terytorialnego lub funduszów celowych - od początku roku obrotowego, w którym dotacje lub subwencje zostały im przyznane.

Jeżeli jesteś osobą fizyczną, jesteś wspólnikiem w spółce cywilnej osób fizycznych, spółce cywilnej osób fizycznych i przedsiębiorstwa w spadku, spółce jawnej osób fizycznych lub spółce partnerskiej, prowadzisz przedsiębiorstwo w spadku działające zgodnie z ustawą z dnia 5 lipca 2018 r. o zarządzie sukcesyjnym przedsiębiorstwem osoby fizycznej i innych ułatwieniach związanych z sukcesją przedsiębiorstw [3] możesz stosować zasady rachunkowości określone ustawą również od początku następnego roku obrotowego. Jest to możliwe jeśli twoje przychody netto ze sprzedaży towarów, produktów i operacji finansowych za poprzedni rok obrotowy są niższe niż równowartość w walucie polskiej 2 000 000 euro. Wystarczy, że przed rozpoczęciem roku obrotowego, o ile odrębne przepisy nie stanowią inaczej, zawiadomisz o tym urząd skarbowy, właściwy w sprawach podatku dochodowego. Osoby fizyczne lub wspólnicy spółek cywilnych osób fizycznych mogą złożyć zawiadomienie na podstawie ustawy z dnia 6 marca 2018 r. o Centralnej Ewidencji i Informacji o Działalności Gospodarczej i Punkcie Informacji dla Przedsiębiorcy [4].

#### **Zasady prowadzenia ksiąg rachunkowych**

Szczegółowe zasady określa rozdział 2 ustawy o rachunkowości (w skrócie "UoR").

Podmioty gospodarcze [5] prowadzą księgi rachunkowe obejmujące zbiory zapisów księgowych, obrotów (sum zapisów) i sald, które tworzą:

- dziennik,
- konta księgi głównej,
- konta ksiąg pomocniczych,
- zestawienie obrotów i sald kont księgi głównej,
- zestawienie sald kont ksiąg pomocniczych,
- wykaz składników aktywów i pasywów (inwentarz).

#### **Dziennik**

To jeden z podstawowych elementów ksiąg rachunkowych, w którym ujmuje się zdarzenia gospodarcze w porządku chronologicznym, czyli według kolejności ich wystąpienia. Zapisy w dzienniku muszą być kolejno numerowane, a sumy zapisów (obroty) liczone w sposób ciągły,

natomiast sposób dokonywania zapisów powinien umożliwiać ich jednoznaczne powiązanie z dowodami księgowymi [6].

Zgodnie z przyjętymi zasadami polityki rachunkowości możesz [7]:

a) prowadzić tylko jeden dziennik dla wszystkich operacji gospodarczych lub

b) prowadzić dzienniki częściowe dla poszczególnych rodzajów operacji gospodarczych (np. dziennik sprzedaż, dziennik zakup, dziennik bank itd.).

W każdym częściowym dzienniku numerujesz kolejno zapisy, a na koniec każdego okresu sprawozdawczego sporządzasz zestawienie obrotów tych dzienników [8].

Jeżeli prowadzisz księgi rachunkowe przy użyciu komputera, zapis księgowy powinien mieć automatycznie nadany numer pozycji, pod którą został wprowadzony do dziennika, a także dane osoby odpowiedzialnej za treść zapisu.

Na koniec każdego okresu sprawozdawczego, nie rzadziej niż na koniec miesiąca, na podstawie zapisów na kontach księgi głównej sporządzasz zestawienie obrotów i sald [9], które zawiera:

1) symbole lub nazwy kont;

2) salda kont na dzień otwarcia ksiąg rachunkowych, obroty za okres sprawozdawczy i narastająco od początku roku obrotowego oraz salda na koniec okresu sprawozdawczego;

3) sumę sald na dzień otwarcia ksiąg rachunkowych, obrotów za okres sprawozdawczy i narastająco od początku roku obrotowego oraz sald na koniec okresu sprawozdawczego.

Obroty tego zestawienia powinny być zgodne z obrotami dziennika lub obrotami zestawienia obrotów dzienników częściowych.

#### **Formaty pól (danych) ksiąg rachunkowych JPK\_KR**

Ogólne założenia dotyczące formatu pól:

- 1. Formatem pliku jest XML.
- 2. Pola znakowe są polami alfanumerycznymi. Dopuszczalne jest stosowanie małych i dużych liter oraz cyfr. Maksymalna ilość znaków wynosi 256. Polskie znaki diakrytyczne muszą być wpisywane przy użyciu kodowania UTF-8. W polach znakowych dopuszczalne jest stosowanie znaków specjalnych np. /, -, :, +. Znaki specjalne muszą odpowiadać formatowi pliku XML.

Większość pól w formularzu to pola znakowe. Pola zawierające np. numer faktury są również polami znakowymi.

- 3. Pola kwotowe (numeryczne) służą wyłącznie do podania wartości liczbowej. Wartość należy wpisać ciągiem cyfr, nie można używać separatorów dla tysięcy (np. spacji). Jako separator miejsc dziesiętnych można używać wyłącznie kropki (.). Wartości w pliku JPK podawane są z dokładnością do 2 miejsc dziesiętnych (np. 12345.56).
- 4. Daty podawane są w formacie RRRR-MM-DD, np. 2018-03-21.
- 5. Wymóg podania daty i czasu dotyczy tylko jednego pola. Jest to pole opisujące datę i czas utworzenia pliku. Datę i czas podaje się w formacie RRRR-MM-DDTGG:MM:SS (np.: 2018- 02-24T09:30:47Z; gdzie T oznacza "Time". Przy podawaniu czasu uniwersalnego (UTC) na końcu należy dodać literę "Z" (ZULU).
- 6. Numer identyfikacji podatkowej (NIP) podmiotu składającego JPK należy wpisać jednym ciągiem cyfr. Niedopuszczalne jest stosowanie odstępów lub innych znaków.

# 2. Schemat główny

# 2.1. Struktura

Jednolity plik kontrolny dla ksiąg rachunkowych składa się z następujących elementów: "Naglowek", "Podmiot1", "ZOiS", "Dziennik", "DziennikCtrl", "KontoZapis", "KontoZapisCtrl".

Struktura nagłówka jednolitego pliku kontrolnego dla ksiąg rachunkowych została przedstawiona na schemacie 1.

Schemat 1. Elementy składające się na JPK\_KR.

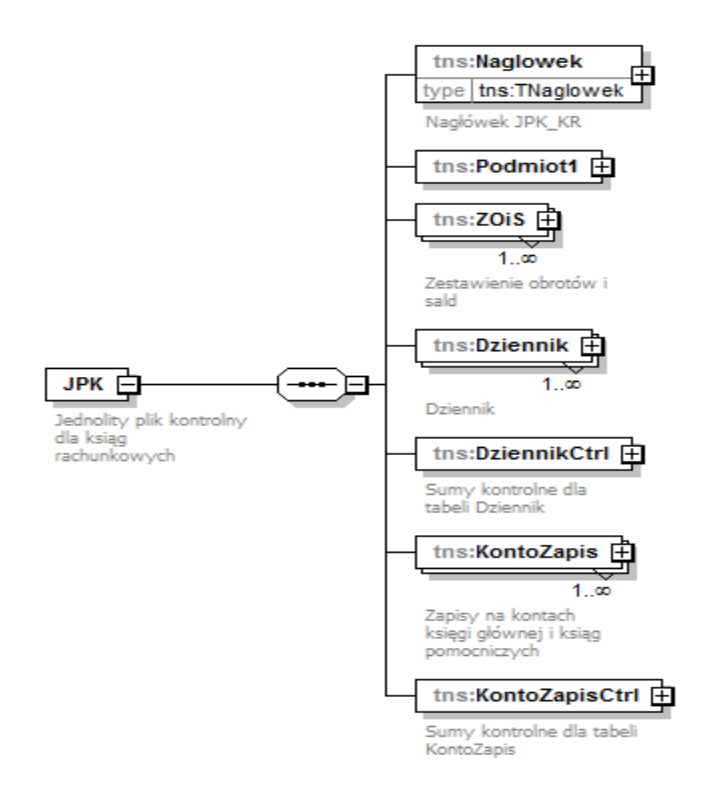

# 2.2.Opis struktury

Opis poszczególnych elementów został ujęty w tabeli 1.

Tabela 1. Opis elementów składających się na JPK\_KR.

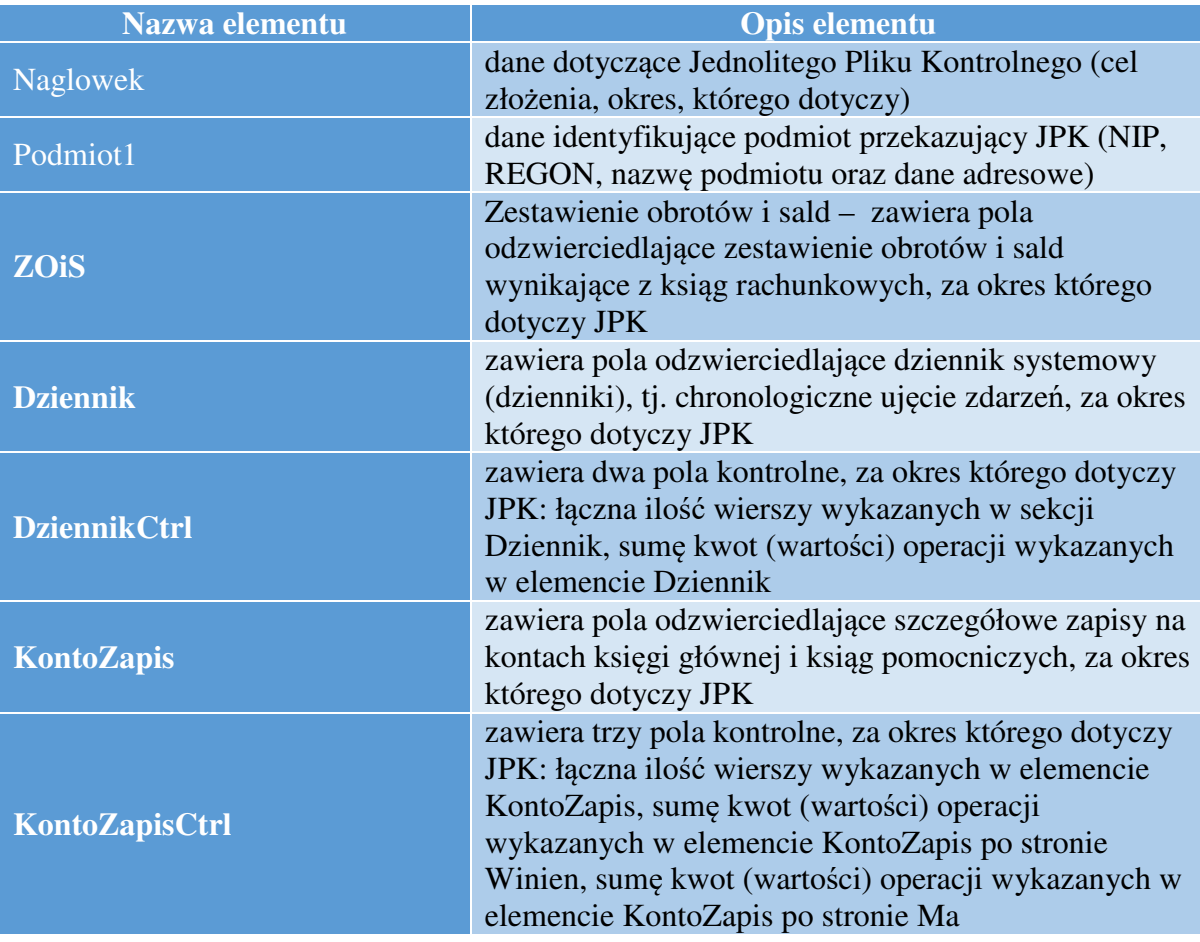

# 3. Nagłówek JPK\_KR

# 3.1. Struktura nagłówka

Nagłówek jednolitego pliku kontrolnego dla ksiąg rachunkowych składa się z następujących pól: "KodFormularza", "WariantFormularza", "CelZlozenia", "DataWytworzeniaJPK", "DataOd", "DataDo", "DomyslnyKodWaluty", "KodUrzędu". Określają one właściwości JPK\_KR.

Struktura nagłówka jednolitego pliku kontrolnego dla ksiąg rachunkowych została przedstawiona na schemacie 2.

#### Schemat 2. Struktura nagłówka JPK\_KR.

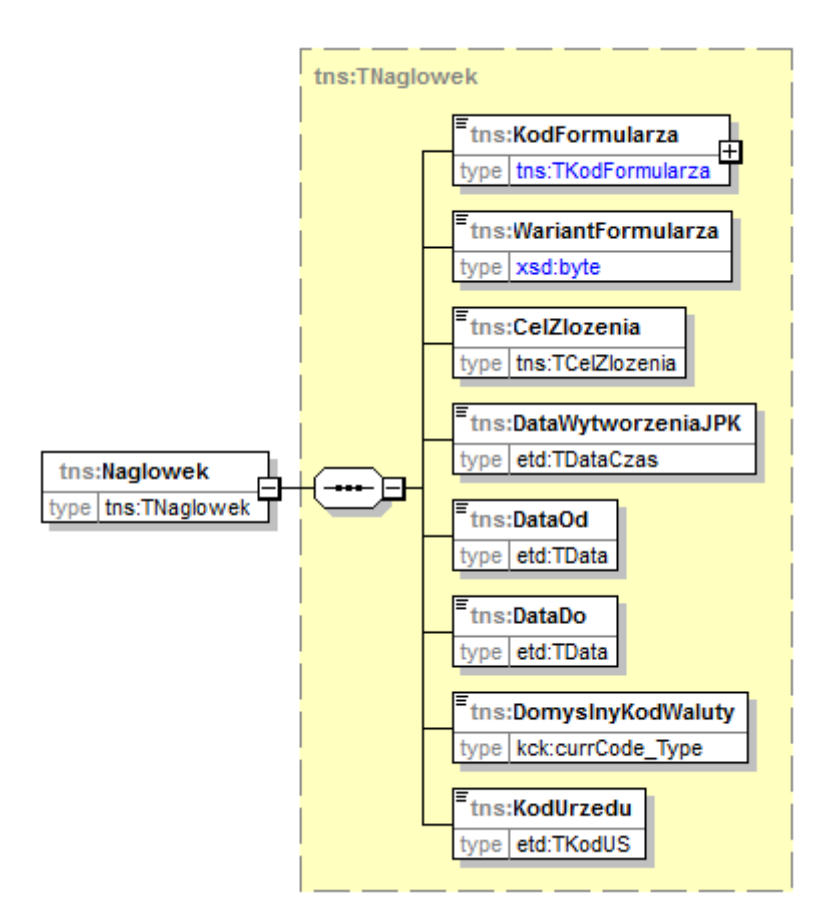

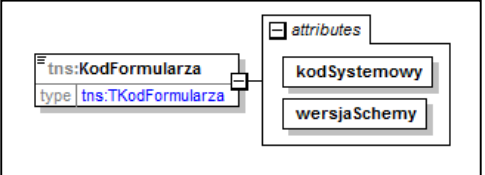

# 3.2. Opis struktury nagłówka

Opis poszczególnych pól został ujęty w poniższej tabeli 2.

Tabela 2. Opis pól składających się na nagłówek JPK\_KR.

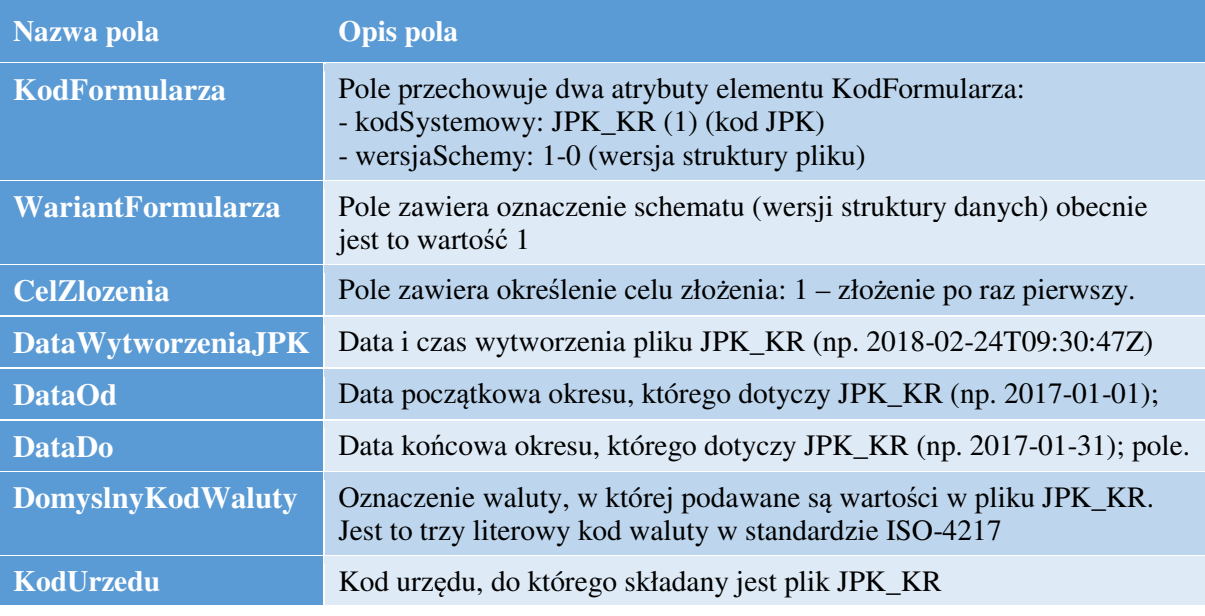

# 4. Podmiot JPK\_KR

#### 4.1. Struktura podmiotu JPK\_KR

Podmiot jednolitego pliku kontrolnego dla ksiąg rachunkowych składa się z pól: "IdentyfikatorPodmiotu", "AdresPodmiotu". Zawierają one informacje, które charakteryzują podmiot składający JPK\_KR.

Strukturę podmiotu jednolitego pliku kontrolnego dla ksiąg rachunkowych przedstawia schemat 3.

Schemat 3. Struktura podmiotu JPK\_KR.

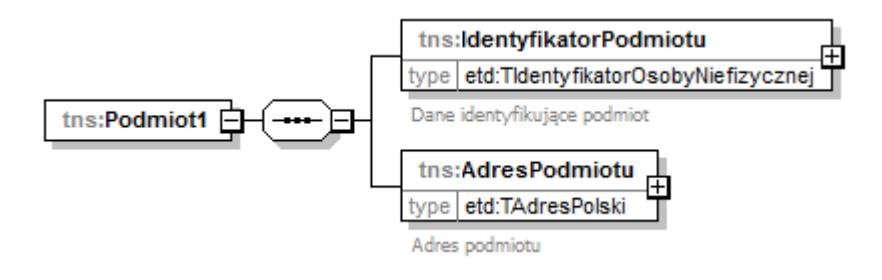

#### 4.2.Opis struktury

Opis poszczególnych pól został ujęty w tabeli 3.

Tabela 3. Opis pól składających się na podmiot JPK\_KR.

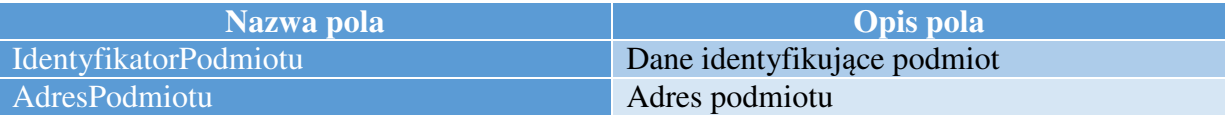

4.3. Identyfikator podmiotu – Dane identyfikujące podmiot

4.3.1. Struktura danych identyfikujących podmiot

Na dane identyfikujące podmiot składają się następujące pola: "NIP", "PelnaNazwa", "REGON".

Strukturę danych identyfikujących podmiot przedstawia schemat 4.

Schemat 4. Struktura danych identyfikujących podmiot JPK\_KR.

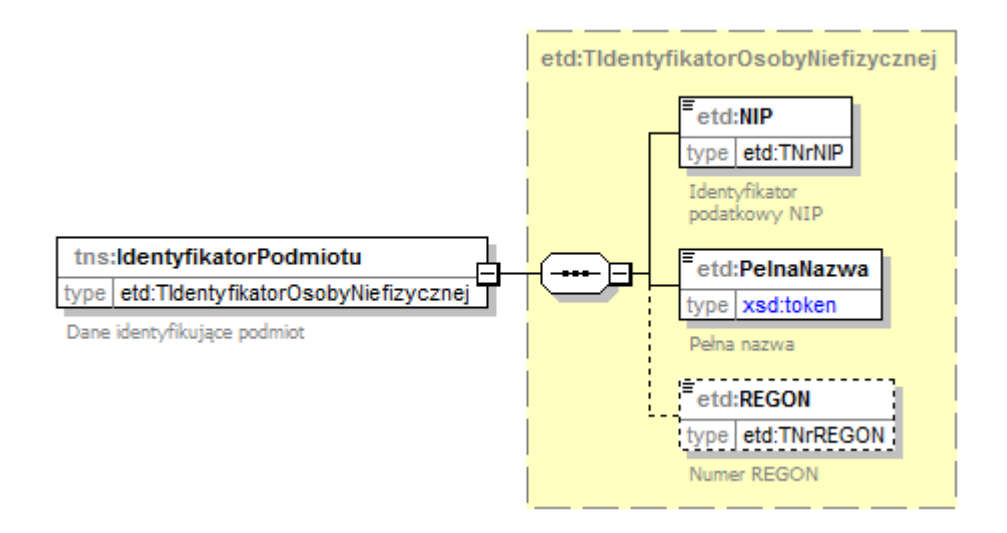

# 4.3.2.Opis struktury

Opis poszczególnych pól został ujęty w tabeli 4.

Tabela 4. Opis pól składających się na dane identyfikujące podmiot JPK\_KR.

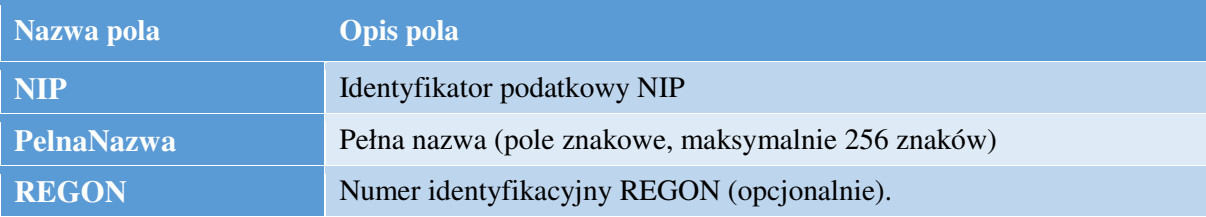

# 4.4.Adres podmiotu

4.4.1. Struktura adresu podmiotu

Do pól wchodzących w skład adresu podmiotu należą: "KodKraju", "Wojewodztwo", "Powiat", "Gmina", "Ulica", "NrDomu", "NrLokalu", "Miejscowosc", "KodPocztowy", "Poczta".

Schemat 5 obrazuje strukturę adresu podmiotu.

Schemat 5. Struktura adresu podmiotu JPK\_KR.

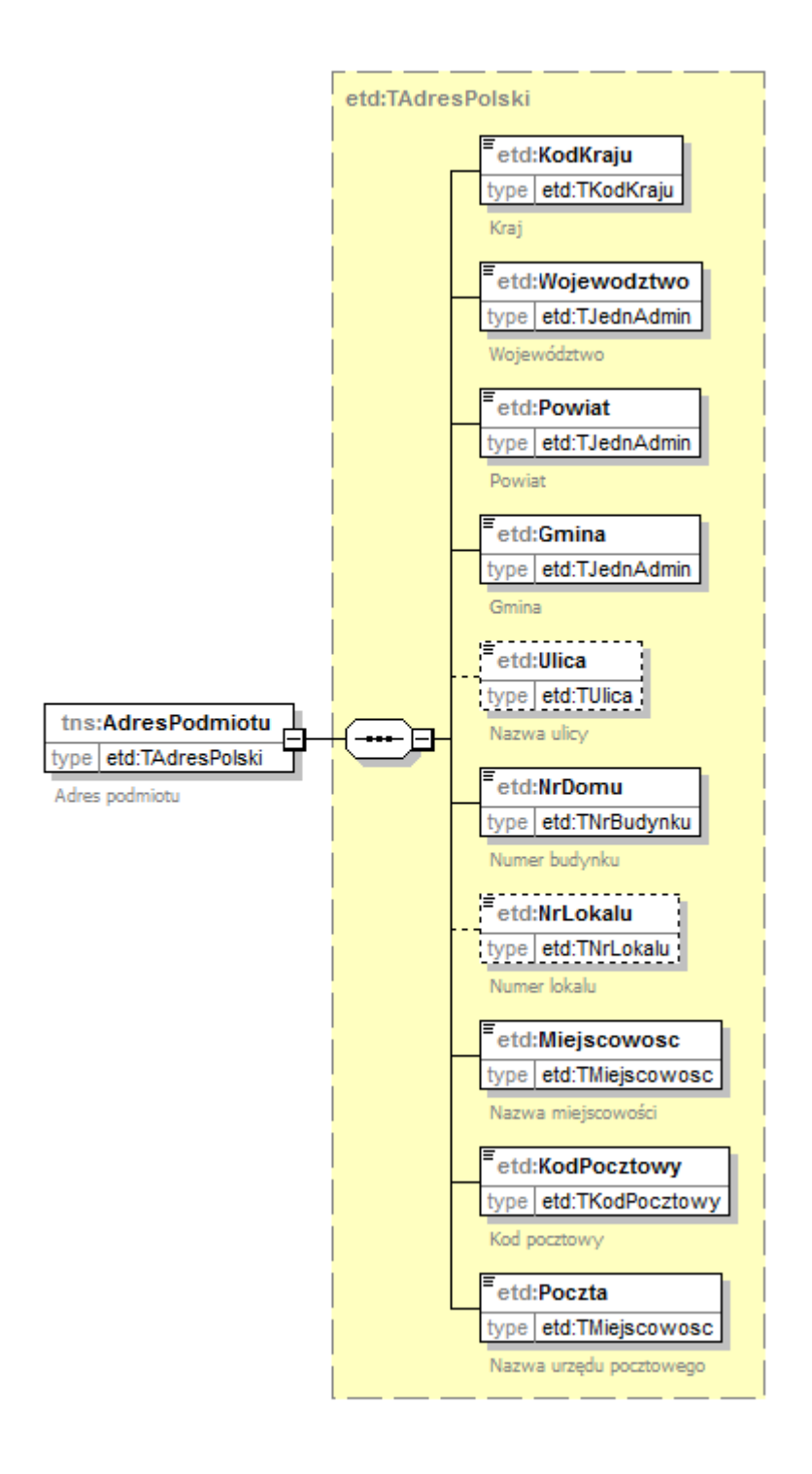

#### 4.4.2.Opis struktury

#### Opisy poszczególnych pól zostały ujęte w tabeli 5.

Tabela 5. Opis pól składających się na adres podmiotu JPK\_KR.

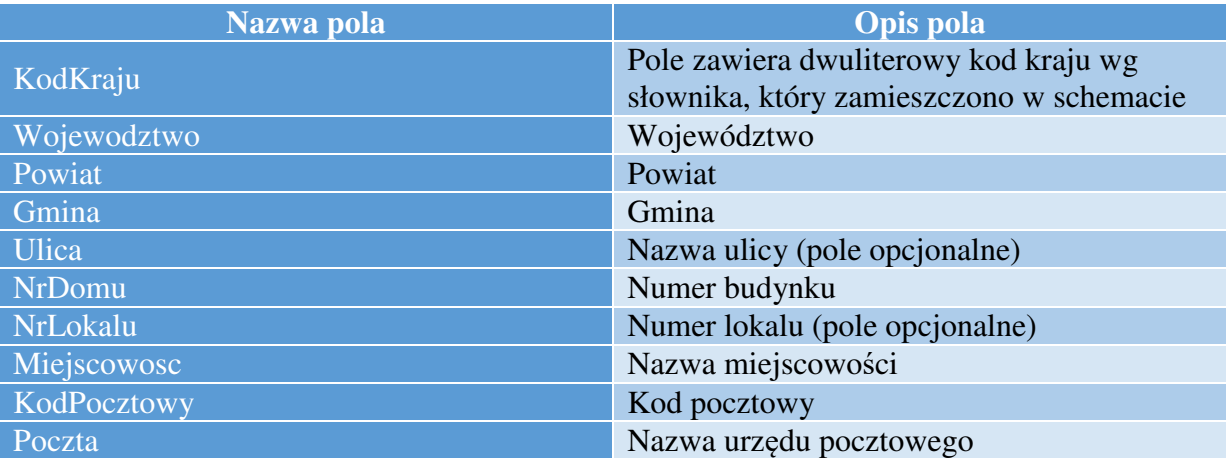

# 5. Dane dotyczące zestawienia obrotów i sald ZOiS

# 5.1Struktura danych dotyczących zestawienia obrotów i sald ZOiS

Zestawienie obrotów i sald w postaci elektronicznej, która odpowiada strukturze logicznej, zawiera dane dotyczące kodu konta, dokładnego opisu konta, bilansu otwarcia, obrotów Winien i Ma za okres, którego dotyczy JPK, obrotów narastająco, czyli w okresie od otwarcia ksiąg do daty końcowej okresu, którego dotyczy JPK oraz sald końcowych. Zapisy na danym koncie księgowym dotyczą zapisów na ostatnim poziomie analitycznym.

#### Strukturę danych dotyczących zestawienia obrotów i sald przedstawia schemat 6.

Schemat 6. Struktura danych dotyczących zestawienia obrotów i sald.

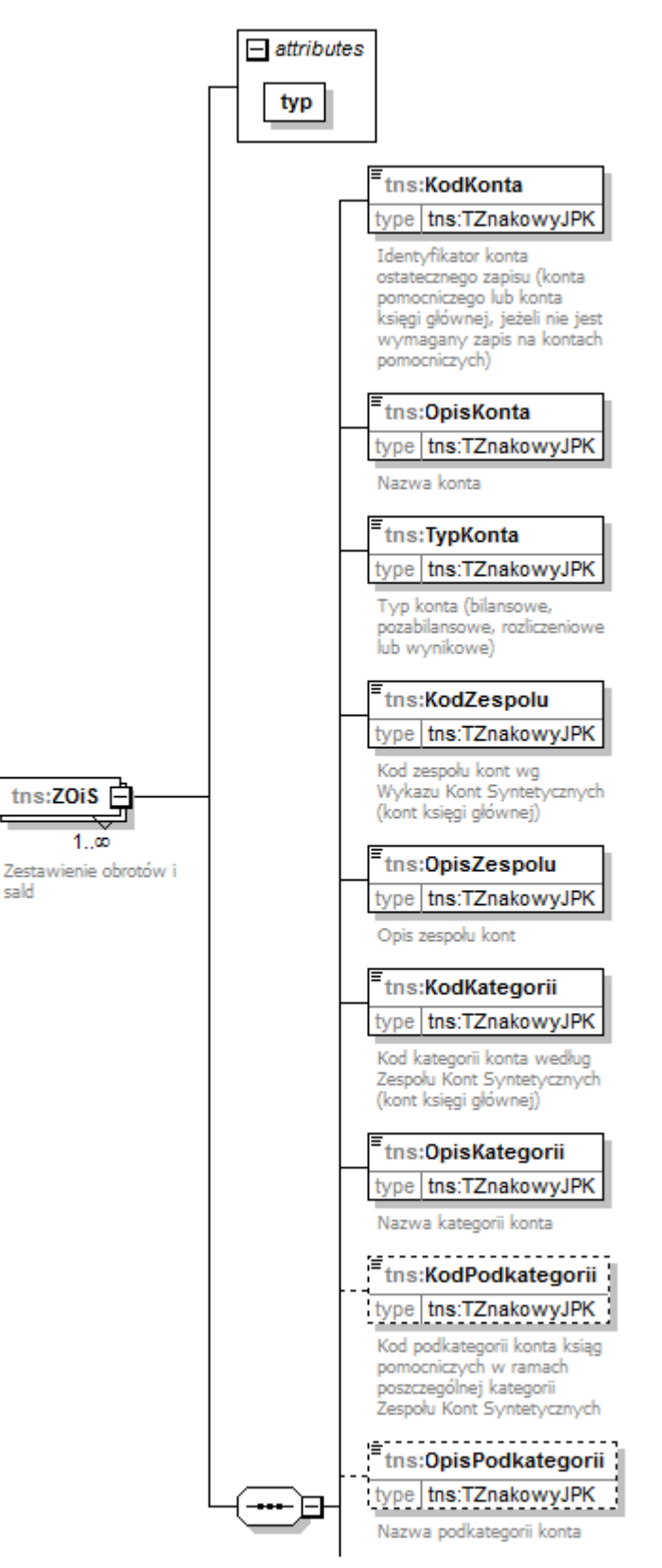

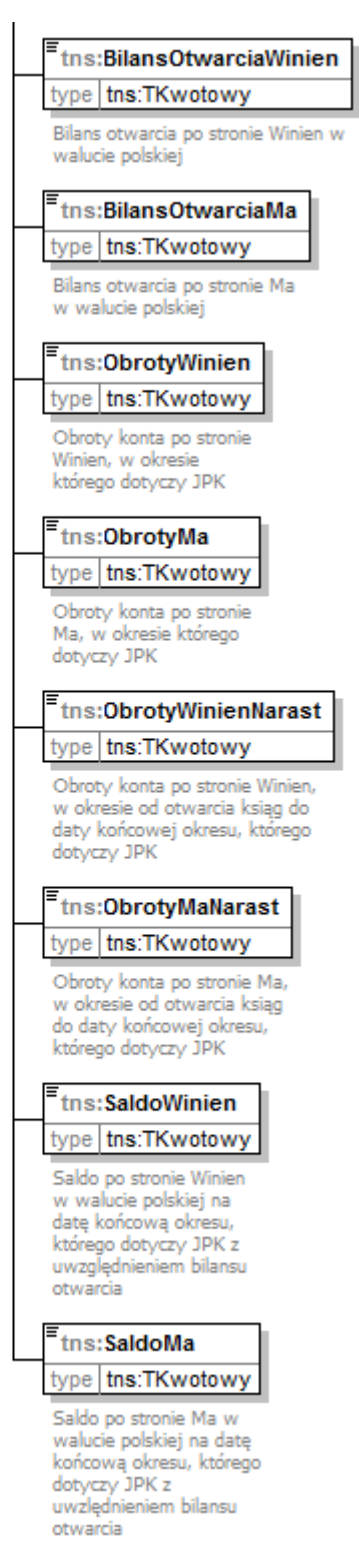

Szczegółowość rozwinięcia struktury Zestawienia obrotów i sald będzie uzależniona od przyjętego przez dany podmiot zakładowego planu kont.

Każdy rekord (wiersz) zawiera dane dotyczące jednego identyfikatora konta ostatecznego zapisu (KodKonta).

# 5.2Opis struktury

#### Tabela 6 zawiera opis poszczególnych pól.

Tabela 6. Opis pól składających się na zestawienia obrotów i sald.

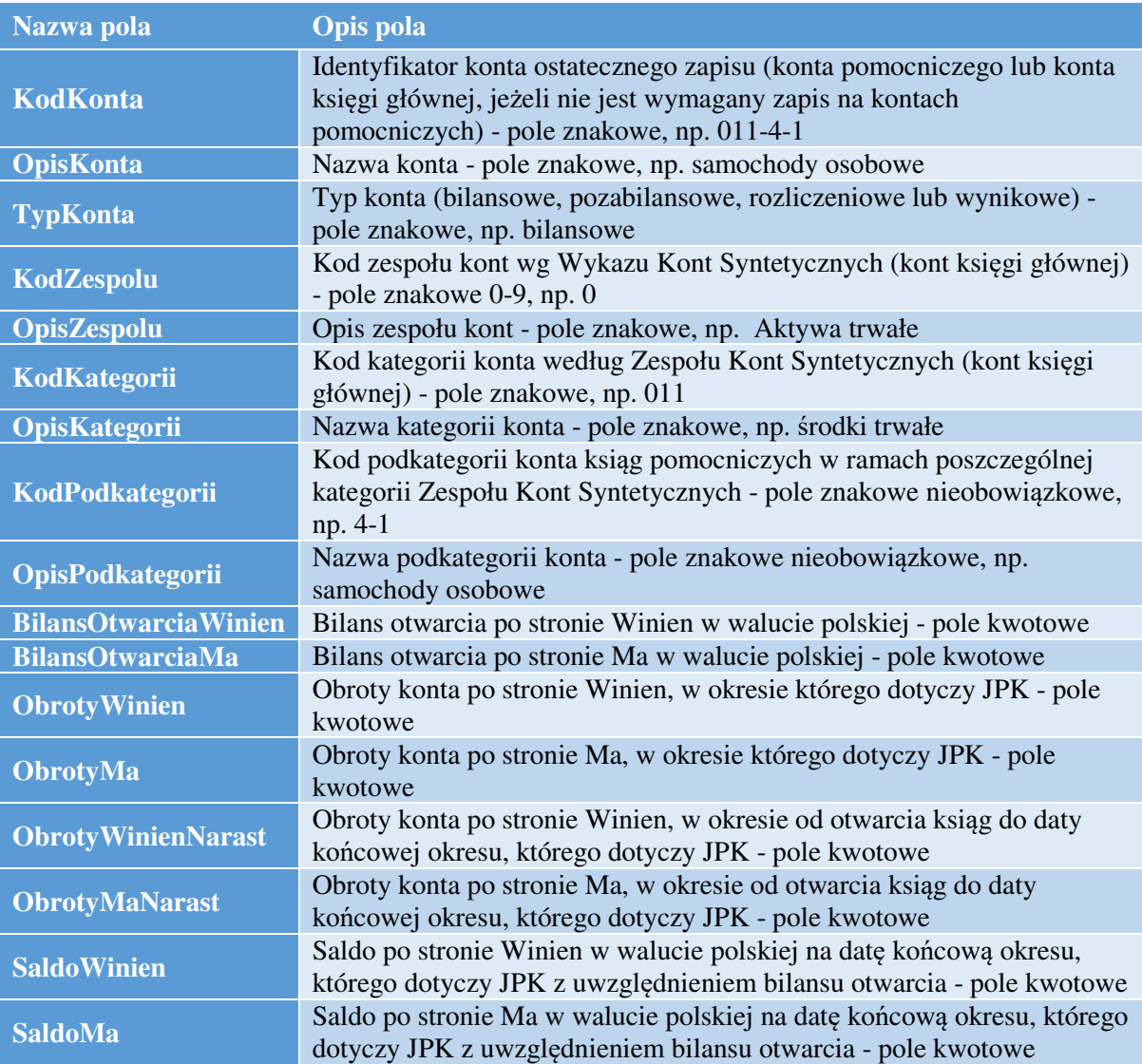

# 6. Dziennik JPK\_KR

# 6.1Struktura dziennika JPK\_KR

Dziennik w postaci elektronicznej, która odpowiada strukturze logicznej, zawiera sumaryczne wartości zapisów operacji na wszystkich kontach księgowych, ujętych w sposób chronologiczny za okres, którego dotyczy JPK. Dziennik, o którym mowa w art. 13 ust. 1 pkt 1 powinien spełniać wymogi art. 14 UoR, art. 15 ust.1, 18 ust. 1 oraz art. 23 ust. 1, 4 i 5 UoR. Zgodnie z art. 14 ust.1 UoR w dzienniku następuje chronologiczne ujęcie zdarzeń, jakie nastąpiły w danym okresie sprawozdawczym.

Zapisy w dzienniku powinny być – w myśl art. 14 ust. 2 UoR - kolejno numerowane, a sumy zapisów (obroty) liczone w sposób ciągły. Przy prowadzeniu ksiąg rachunkowych przy użyciu komputera zapis

księgowy powinien posiadać automatycznie nadany numer pozycji, pod którą został wprowadzony do dziennika (art. 14 ust. 4 UoR), tzw. ślad rewizyjny.

Zapisy w dzienniku dokonuje się w sposób trwały, bez pozostawienia miejsc pozwalających na późniejsze dopiski lub zmiany.

Struktura dziennika została zilustrowana na schemacie 7.

Schemat 7. Struktura dziennika.

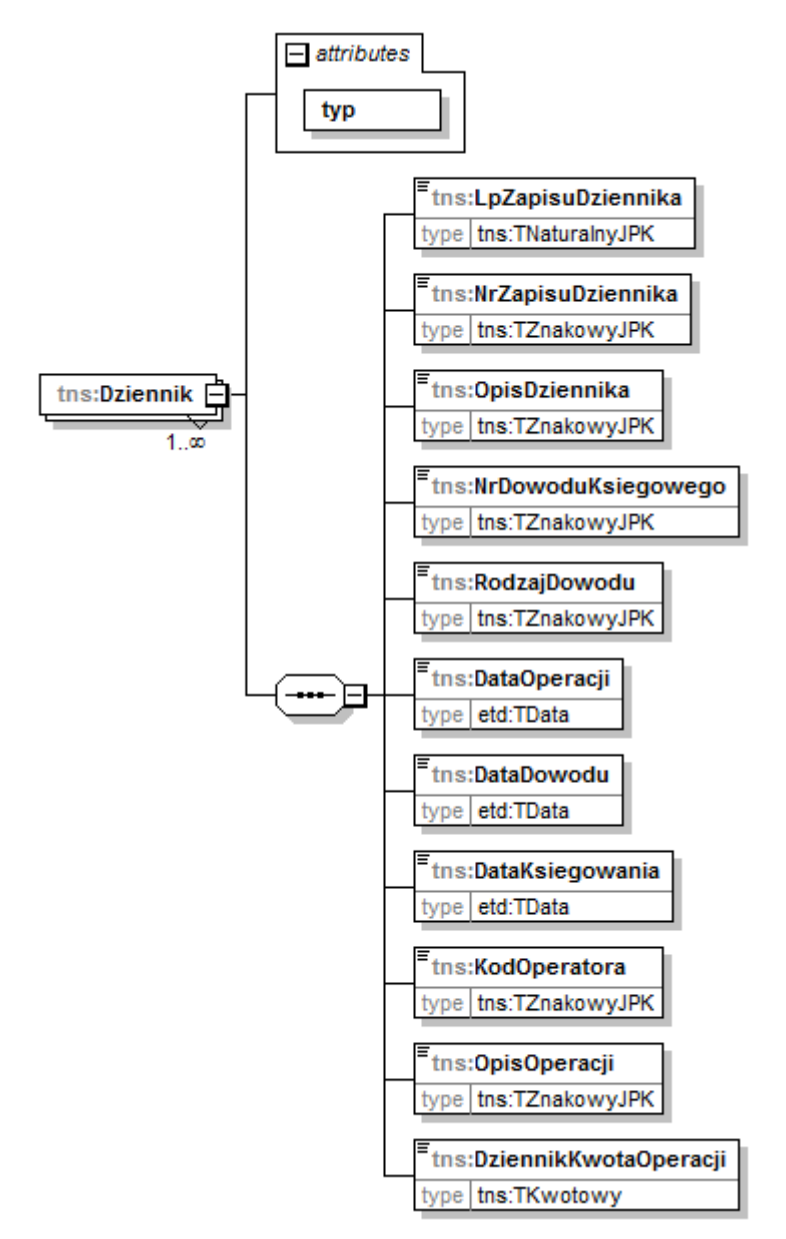

# 6.2Opis struktury

Tabela 7 zawiera opis poszczególnych pól.

Tabela 7. Opis pól składających się na dziennik.

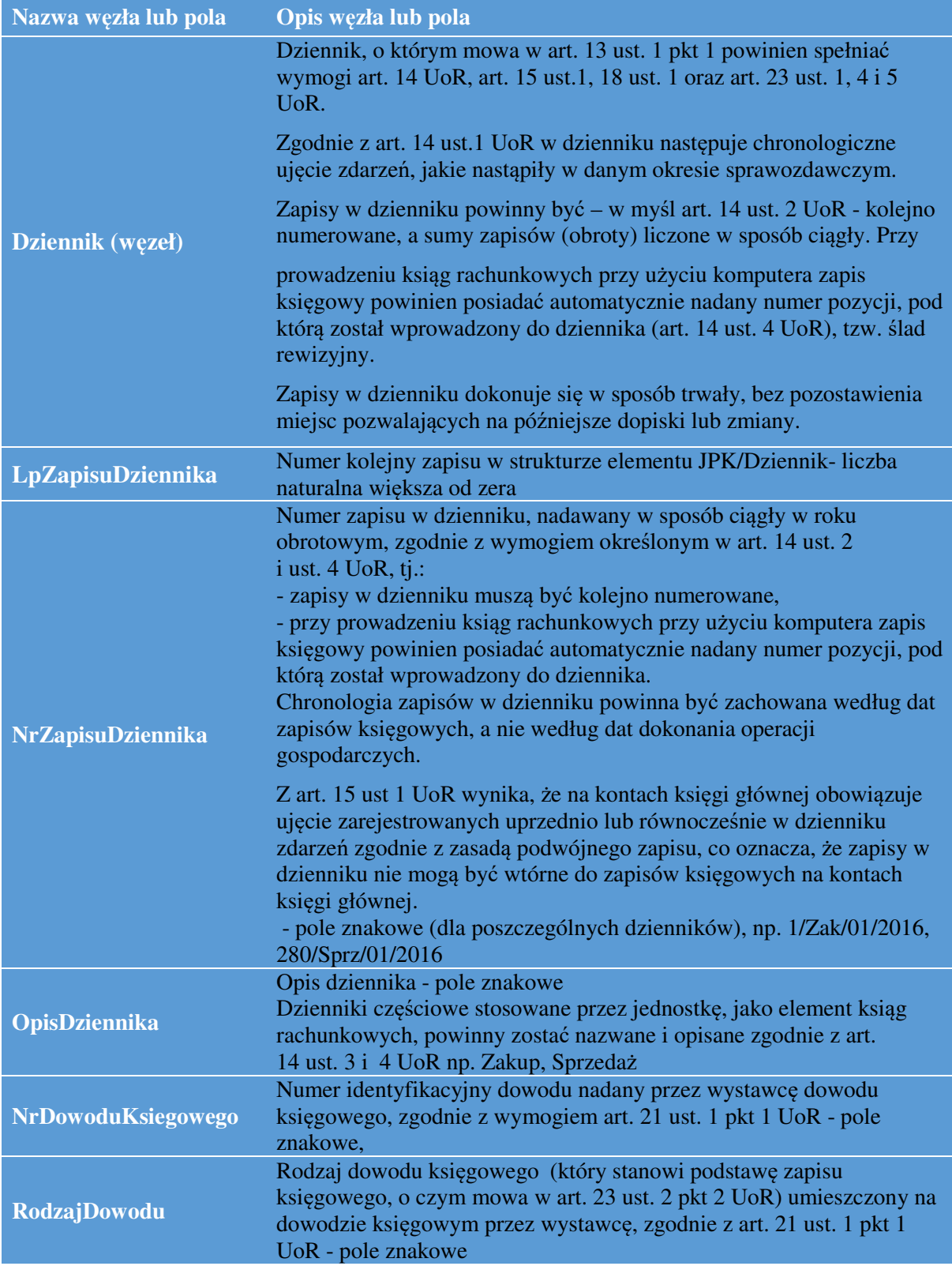

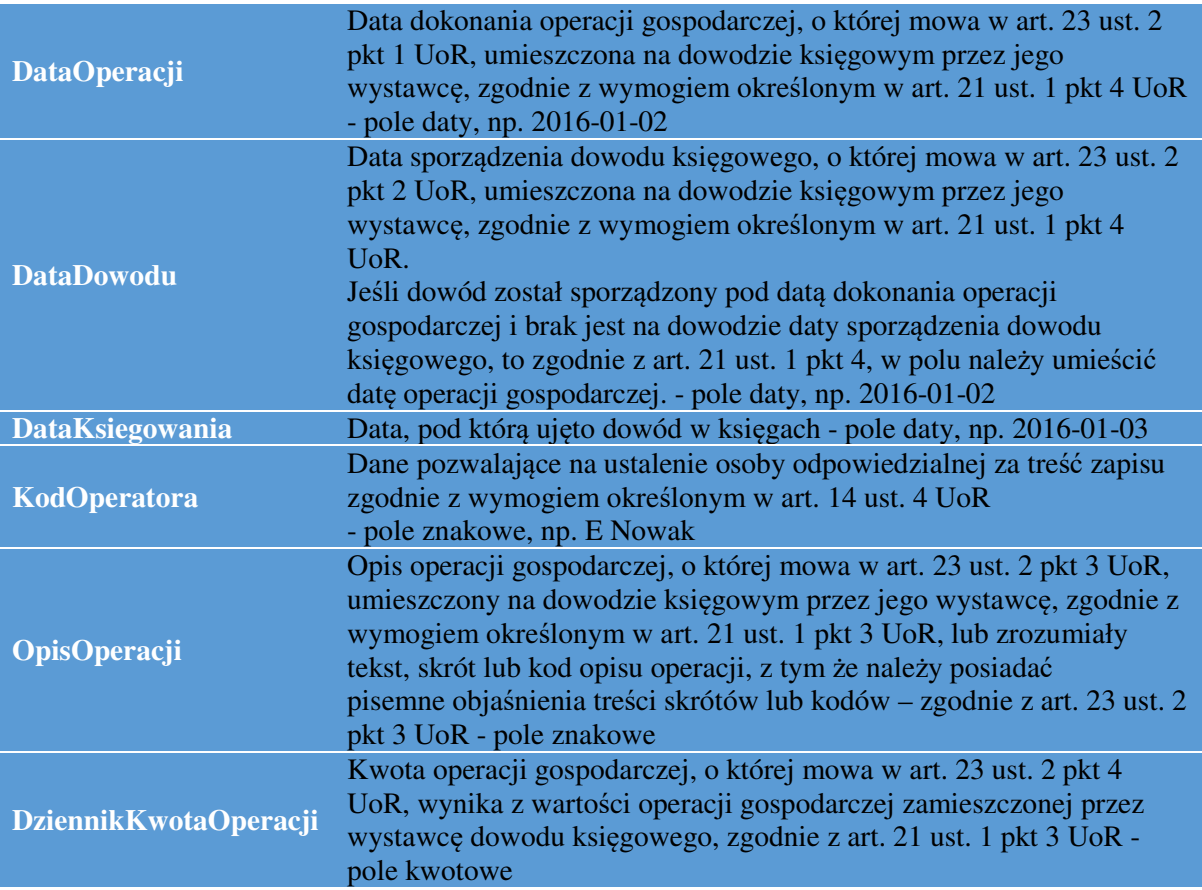

Każdy rekord (wiersz) zawiera dane, które dotyczą pojedynczego zapisu w Dzienniku.

# 7. DziennikCtrl

# 7.1Struktura sum kontrolnych dla DziennikCtrl

Struktura sum kontrolnych dla elementu Dziennik zawiera wygenerowane sumy kontrolne w postaci liczby wierszy dziennika oraz sumy wartości kwot operacji.

Struktura sum kontrolnych dla elementu Dziennik została zilustrowana na schemacie 8.

Schemat 8. Struktura sum kontrolnych dla elementu Dziennik.

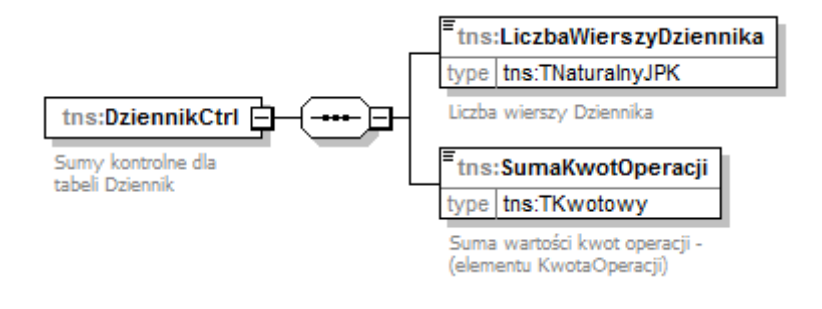

# 7.2Opis struktury

# Opis poszczególnych pól został ujęty w tabeli 8.

Tabela 8. Opis pól składających się na sumy kontrolne dla Dziennika.

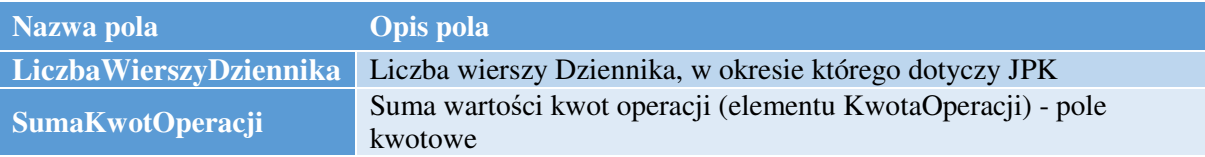

# 8. KontoZapis

Element KontoZapis jest uzupełnieniem elementu Dziennik, w którym zostały ujęte zapisy na najniższym szczeblu analitycznym danego konta syntetycznego. Zapisy obejmują zapisy na kontach księgi głównej i ksiąg pomocniczych.

# 8.1Struktura danych KontoZapis

Struktura elementu KontoZapis została zilustrowana na schemacie 9.

Schemat 9. Struktura elementu KontoZapis.

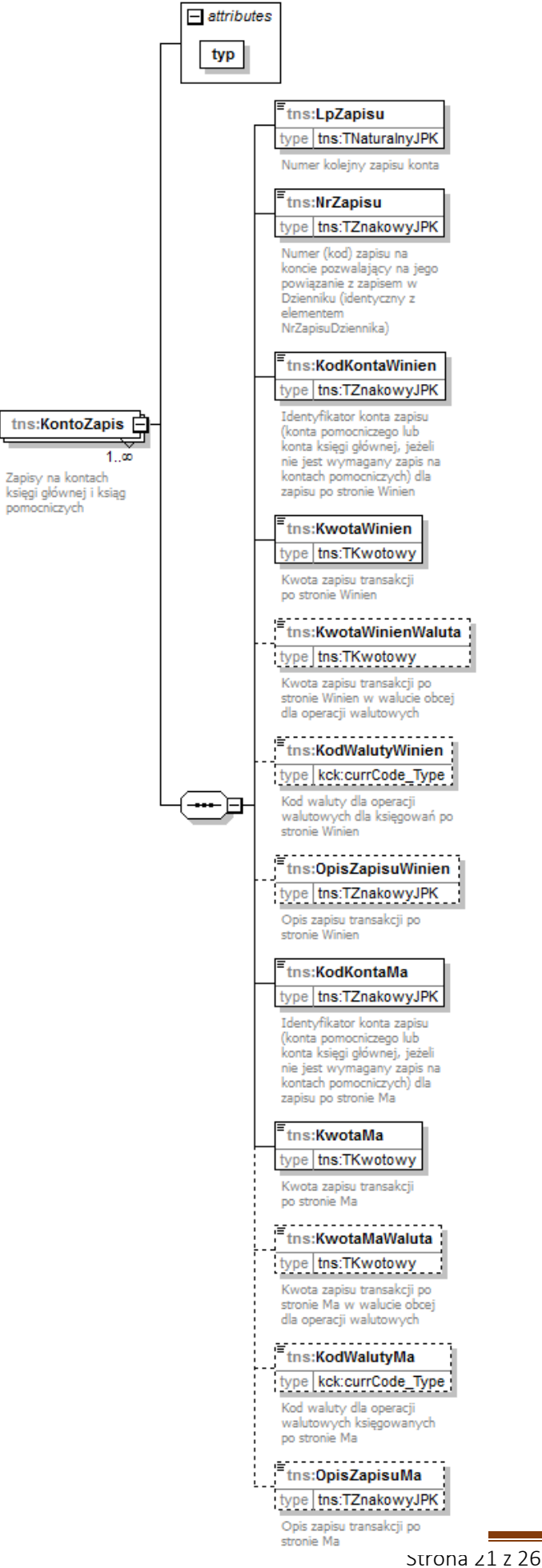

 $\mathbf{I}$ 

Każdy rekord (wiersz) zawiera dane, które dotyczą jednego zapisu księgowego (po stronie Winien lub po stronie Ma) na jednym koncie księgowym. Każdemu rekordowi (wierszowi) odpowiada kolejny numer (LpZapisu).

# 8.2Opis struktury

Opis poszczególnych pól został uwzględniony w tabeli 9.

Tabela 9. Opis pól tabeli KontoZapis.

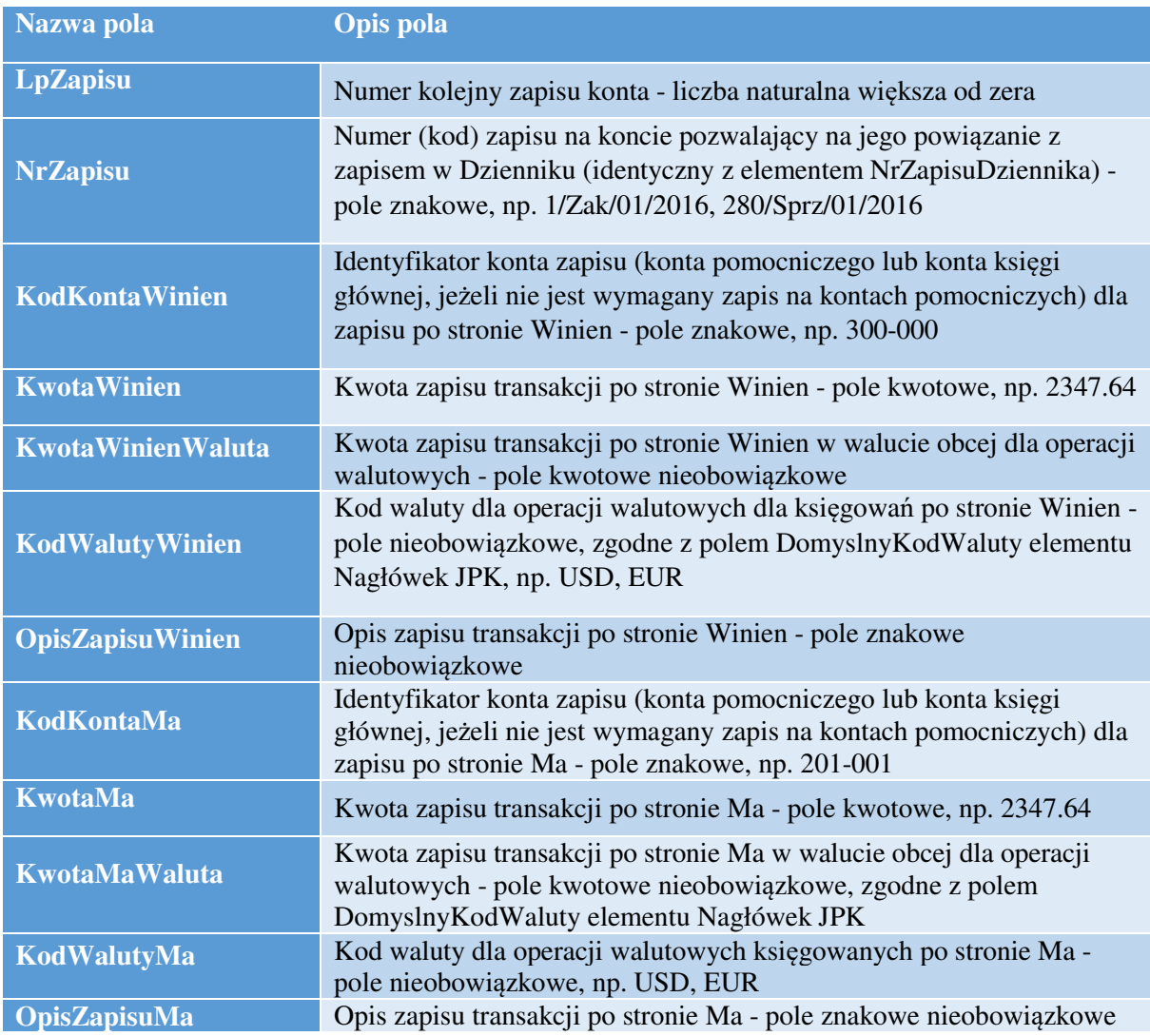

# 9. KontoZapisCtrl

#### 9.1Struktura KontoZapisCtrl

Struktura sum kontrolnych dla elementu KontoZapis zawiera wygenerowane sumy kontrolne w postaci liczby wierszy KontoZapis, sum wartości kwot zapisów po stronie Winien oraz Ma.

Struktura elementu KontoZapisCtrl została zilustrowana na schemacie 10.

Schemat 10. Struktura sum kontrolnych dla elementu KontoZapisCtrl.

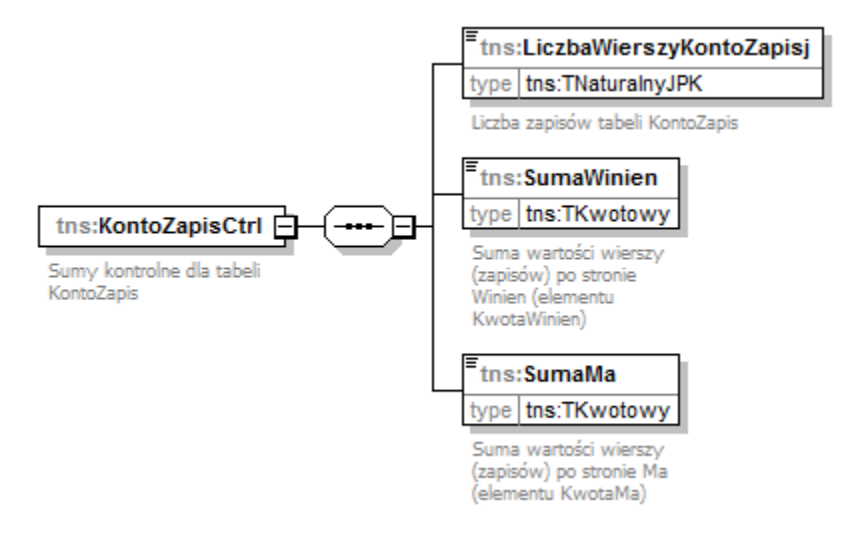

#### 9.2Opis pól elementu KontoZapisCtrl

Opis poszczególnych pól został uwzględniony w tabeli 10.

Tabela 10. Opis pól tabeli sum kontrolnych dla elementu KontoZapis.

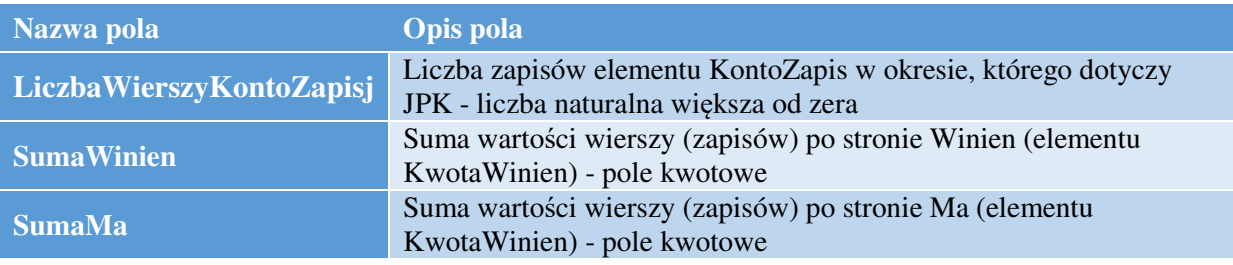

# 10.Najczęściej zadawane pytania i odpowiedzi

10.1 JPK zawiera wymóg podania takich danych jak: kod zespołu, kategorii i podkategorii. Konieczne jest doprecyzowanie, o jakie dane chodzi. Wskazane jest również, aby pola te były polami opcjonalnymi, nie wszystkie plany kont są budowane w takiej hierarchii. Z pewnością będzie możliwe podanie kodu i opisu konta oraz typu konta i zespołu, jednak nie wszędzie będzie istniała tak rozbudowana hierarchia kont, jak zakłada to JPK. Rozumiemy, że w przypadku braku wskazanej hierarchii w planie kont danego systemu nie będzie konieczności budowania tej struktury w sposób sztuczny?

Jednostki są zobowiązane do prowadzenia zakładowego planu kont [10]. Ustawa nie określa sposobu jego tworzenia.

Zgodnie z przepisami ustawy o rachunkowości księgi rachunkowe każdej jednostki tworzą m.in. konta księgi głównej (syntetyczne) i konta ksiąg pomocniczych (analityczne), które są uszczegółowieniem zapisów na kontach księgi głównej. Zarówno konta księgi głównej jak i konta ksiąg pomocniczych mają swoje symbole. Generalnie symbole kont analitycznych to rozszerzenie symboli kont syntetycznych.

10.2 W tabeli Dziennik mają być ujęte księgowania wykonane w księdze głównej. Jeśli zatem będą to księgowania dokumentów zbiorczych lub księgowania wykonane na podstawie eksportu z dedykowanych modułów (np. księgowanie płac, księgowanie amortyzacji), to wykazaniu w dzienniku będzie podlegało właśnie to księgowanie danych zagregowanych i nie będzie wymagane dostarczenie danych w podziale na przykład na każdego pracownika, jeśli chodzi o płace lub na każdy środek trwały, jeśli chodzi o amortyzację? Oczywiście, w przypadku gdy na poziomie księgi głównej wykonane będą księgowania detaliczne, to dane te będą mogły być zaraportowane. Jednak czy w przypadku księgowania dokumentu zbiorczego nie będzie konieczności rozbijania zaksięgowanej kwoty na poszczególne elementy analityczne, których w księdze głównej nie ma?

Konta ksiąg pomocniczych uszczegóławiają zapisy na kontach księgi głównej. Dlatego w raportach JPK, dla potrzeb kontroli, konieczne będą zarówno informacje z kont księgi głównej, jak i kont ksiąg pomocniczych. Nie oznacza to jednak konieczności zmian w organizacji rachunkowości, czy integracji modułów, które działają odrębnie w jednostkach z dniem 1 lipca 2016 r.

Jeśli w trakcie kontroli potrzebne będą dane szczegółowe niedostępne na poziomie księgi głównej, to początkowo będą sprawdzane poza strukturą JPK. Zakładamy, że jednostki będą stopniowo dostosowywały organizację rachunkowości do raportowania wg struktur JPK.

10.3 W jaki sposób powinna wyglądać struktura pliku kontrolnego JPK\_KR, w części zawierającej zestawienie obrotów i sald. W szczególności - wobec drobnego sporu technicznego z producentem oprogramowania księgowego - chcielibyśmy rozstrzygnąć, czy prawidłowe jest pobieranie do ww. JPK wyłącznie sald kont analitycznych najniższego poziomu, bez kont nadrzędnych (sumujących), czy też prawidłowe jest pobieranie także sald wszystkich kont nadrzędnych (sumujących) zestawienia obrotów i sald?

Generalnie tabela ZOiS w strukturze JPK\_KR powinna być przedstawiona w postaci obrotów i sald kont analitycznych najniższego poziomu (bez kont nadrzędnych).

Aplikacje analityczne wykorzystywane przez Krajową Administrację Skarbową pozwalają w sytuacji, gdy zestawienia obrotów i sald zawierają dane kont nadrzędnych, na odfiltrowanie ich i uzgodnienie z modułami Dziennika i KontoZapis.

#### 10.4 Czy dane przedstawiane mają dotyczyć księgi głównej, niezależnie od tego czy jest ona prowadzona zgodnie z US GAAP, IFRS, czy ustawą o rachunkowości?

Jednostki, które sporządzają sprawozdania finansowe zgodnie z Międzynarodowymi Standardami Rachunkowości, Międzynarodowymi Standardami Sprawozdawczości Finansowej oraz związanymi z nimi interpretacjami w formie rozporządzeń Komisji Europejskiej, zwanymi dalej "MSR", stosują przepisy ustawy oraz przepisy wykonawcze wydane na jej podstawie, w zakresie nieuregulowanym przez MSR [11].

A zatem jednostki te stosują przepisy ustawy o rachunkowości dotyczące prowadzenia ksiąg rachunkowych, inwentaryzacji oraz ochrony danych, bo te zagadnienia nie są uregulowane w MSR.

### 11.Zestawienie schematów

- Schemat 1. Elementy składające się na JPK\_KR.
- Schemat 2. Struktura nagłówka JPK\_KR.
- Schemat 3. Struktura podmiotu JPK\_KR.
- Schemat 4. Struktura danych identyfikujących podmiot JPK\_KR.
- Schemat 5. Struktura adresu podmiotu JPK\_KR.
- Schemat 6. Struktura danych dotyczących zestawienia obrotów i sald.
- Schemat 7. Struktura dziennika.
- Schemat 8. Struktura sum kontrolnych dla elementu Dziennik.
- Schemat 9. Struktura elementu KontoZapis.
- Schemat 10. Struktura sum kontrolnych dla elementu KontoZapis.

#### 12.Zestawienie tabel

- Tabela 1. Opis elementów składających się na JPK\_KR.
- Tabela 2. Opis pól składających się na nagłówek JPK\_KR.
- Tabela 3. Opis pól składających się na podmiot JPK\_KR.
- Tabela 4. Opis pól składających się na dane identyfikujące podmiot JPK\_KR.
- Tabela 5. Opis pól składających się na adres podmiotu JPK\_KR.
- Tabela 6. Opis pól składających się na zestawienia obrotów i sald.
- Tabela 7. Opis pól składających się na Dziennik.
- Tabela 8. Opis pól składających się na sumy kontrolne dla Dziennika.
- Tabela 9. Opis pól tabeli KontoZapis.
- Tabela 10. Opis pól tabeli sum kontrolnych dla elementu KontoZapis.

# 13.Podstawa prawna

[1] art. 2 ust.1 ustawy z 29 września 1994 r. o rachunkowości (j.t. Dz.U. z 2019 r., poz. 351 ze zm.)

[2] w rozumieniu przepisów ustawy z dnia 6 marca 2018 r. o zasadach uczestnictwa przedsiębiorców zagranicznych i innych osób zagranicznych w obrocie gospodarczym na terytorium Rzeczypospolitej Polskiej (j.t. Dz.U. z 2020 r., poz. 1252)

[3] art.2 ust.2 ustawy z 29 września 1994 r. o rachunkowości (j.t. Dz.U. z 2019 r., poz. 351 ze zm.)

[4] osoby fizyczne lub wspólnicy spółek cywilnych osób fizycznych mogą złożyć zawiadomienie na podstawie przepisów ustawy z dnia 6 marca 2018 r. o Centralnej Ewidencji i Informacji o Działalności Gospodarczej i Punkcie Informacji dla Przedsiębiorcy (j.t. Dz.U. z 2019 r., poz. 1291 ze zm.)

- [5] art. 13 ustawy o rachunkowości
- [6] art. 14 ust. 2 ustawy o rachunkowości
- [7] art. 14 ustawy o rachunkowości
- [8] art. 14 ust. 3 ustawy o rachunkowości
- [9] art. 18 ust. 1 ustawy o rachunkowości
- [10] art. 10 ust. 1 pkt 3 a) ustawy o rachunkowości
- [11] art. 2 ust. 3 ustawy o rachunkowości

#### 14.Lista zmian wprowadzonych do opisów elementów

- 10.5 W węźle Nalowek zmodyfikowano opis elementu: DataWytworzeniaJPK
- 10.6 W węźle Dziennik zmodyfikowano opisy elementów: Dziennik (węzeł), LpZapisuDziennika, NrZapisuDziennika, OpisDziennika, NrDowoduKsiegowego, RodzajDowodu, DataOperacji, DataDowodu, KodOperatora, OpisOperacji i DziennikKwotaOperacji

# 15.Okres obowiązywania nowej wersji opisów struktury JPK\_KR

Nowa wersja opisów struktury JPK\_KR będzie obowiązywała dla okresów sprawozdawczych rozpoczynających się od 1 stycznia 2021 r.